# Dizionari e Tabelle di dati

Informatica@SEFA 2018/2019 - Laboratorio 6

Massimo Lauria <massimo.lauria@uniroma1.it> http://massimolauria.net/courses/infosefa2018/

Lunedì, 26 Novembre 2018

# **Dizionari**

#### Dizionari

Il dizionario è una struttura dati che

- § contiene coppie **chiave**-**valore**
- § data una **chiave**, forniscce il corrispondente **valore**

Caratteristiche:

- § dalla **chiave** si accede al **valore**, non viceversa
- § non ci sono due coppie con la stessa **chiave**

### Implementazione di un dizionario

Si potrebbe realizzare un dizionario come una sequenza di coppie, ordinate rispetto alla chiave.

[('Ferrari','rosso'), ('Jaguar','verde'), ('Panda','bianco')] **1**

- $\cdot$  ricerca di un elemento  $O(\log(n))$
- $\cdot$  inserimento/cancellazione di un elemento  $O(n)$

Ma esiste un modo per cui

- $\cdot$  ricerca di un elemento  $O(1)$
- $\cdot$  inserimento/cancellazione di un elemento  $O(1)$
- § (necessità di ristrutturare di tanto in tanto)

## Dizionari in Python

Python fornisce dizionari efficienti. La sintassi è

{ key1 : val1 , key2 : val2 , key3 : val3, key4 : val4 } **1**

- § delimitato da parentesi graffe
- § ogni coppia chiave-valore è separata i due punti
- § le coppie sono separate da virgole

```
{'Ferrari':'rossa', 'Jaguar':'verde', 'Panda':'bianco'} 1
```
#### Esempio

```
# dizionario con chiavi -valori 1
rubrica = { 'Sergio': '123456', 'Bruno': '654321' } 2
print(rubrica) 3
print(type(rubrica)) 4
                              5
# accesso ad una chiave 6
print( rubrica['Sergio'] ) 7
```
{'Sergio': '123456', 'Bruno': '654321'} <class 'dict'> 123456

#### Accesso agli elementi del dizionario

Sintassi simile a quella degli indici di lista

§ ma invece di posizioni, si usano le chiavi

```
dizionario = { 'maria': 84834, (23,"verde"): [1,2,3], 1
        100 : 'Ferrari' } 2
                                    3
print( dizionario[ 'maria' ]) 4
print( dizionario[ (23,'verde') ]) 5
print( dizionario[ 50 + 50 ]) 6
```
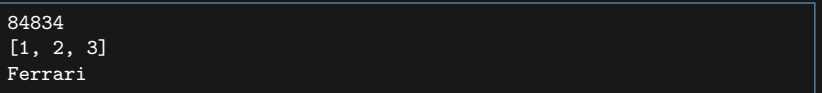

### Chiavi ammissibili

#### **Liste non sono ammissibili**

- § Numeri
- § Stringhe
- § Tuple di espressioni ammissibili

d1 = { (12,("casa",'tetto'),12.4) : "dati importantissimi" } **1 2** d2 = { (12,("casa",'tetto'),[1,2,3]) : "dati inutili" } **3**

```
Traceback (most recent call last):
 File "<stdin>", line 1, in <module>
    d2 = \{ (12, ("casa", 'tetto'), [1,2,3]) : "dati inutili" \}TypeError: unhashable type: 'list'
```
#### Chiave assente

Se si tenta di accedere al valore di una chiave che non è nel dizionario si ottiene l'errore KeyError

```
d = { 'gatto' : 'miao', 'cane': 'bau'} 1
print(d['gatto']) 2
print(d['topo']) 3
```
miao Traceback (most recent call last): File "<stdin>", line 1, in <module> print(d['topo']) KeyError: 'topo'

#### Operazioni su un dizionario

```
voti = {} # dizionario vuoto 1
print('#chiavi',len(voti), voti) 2
voti['Rossi'] = 23 # 'Rossi' è una nuova chiave 4
print('#chiavi',len(voti), voti) 5
                                         6
voti['Bianchi'] = 19 # 'Bianchi' è una nuova chiave 7
print('#chiavi',len(voti), voti) 8
                                         9
voti['Bianchi'] = 26 # 'Bianchi' esiste già 10
print('#chiavi',len(voti), voti) 11
                                         12
voti.pop('Rossi') # eliminiamo il valore per 'Rossi' 13
print('#chiavi',len(voti), voti) 14
```

```
#chiavi 0 {}
#chiavi 1 {'Rossi': 23}
#chiavi 2 {'Rossi': 23, 'Bianchi': 19}
#chiavi 2 {'Rossi': 23, 'Bianchi': 26}
#chiavi 1 {'Bianchi': 26}
```
#### Test di appartenenza

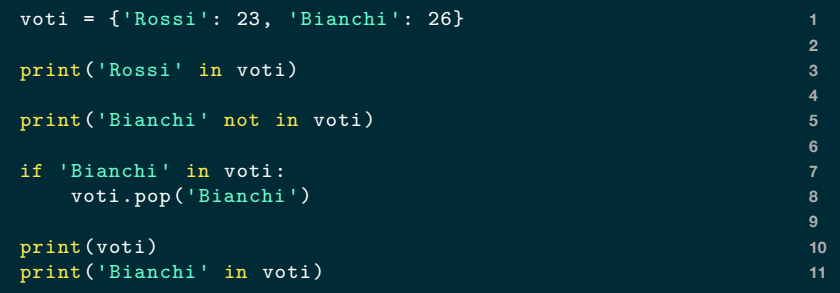

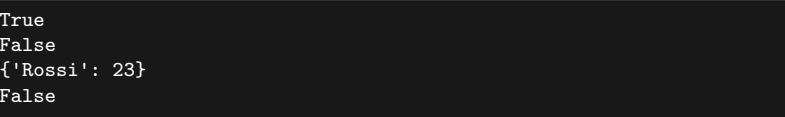

Domanda: che succede se cancellate una chiave che non è nel dizionario?

#### Iterazione sulle chiavi

rubrica = {'Mario': '112233', 'Bruno': '654321', 'Sergio': ' **1** 123456'} **2** for chiave in rubrica: **3** print(chiave , rubrica[chiave]) **4**

Mario 112233 Bruno 654321 Sergio 123456

```
rubrica = {'Mario': '112233', 'Bruno': '654321', 'Sergio': ' 1
  123456'}
                                            2
for chiave in rubrica.keys(): 3
  print(chiave , rubrica[chiave]) 4
```
Mario 112233 Bruno 654321 Sergio 123456

#### Altre iterazioni

```
rubrica = {'Mario': '112233', 'Bruno': '654321', 'Sergio': ' 1
  123456'}
                                       2
for valore in rubrica.values(): 3
  print(valore) 4
```

```
112233
654321
123456
```

```
rubrica = {'Mario': '112233', 'Bruno': '654321', 'Sergio': ' 1
  123456'}
                                            2
for chiave ,valore in rubrica.items(): 3
  print(chiave ,valore) 4
```
Mario 112233 Bruno 654321 Sergio 123456

### I dizionari non hanno un ordine specifico

- § cambia durante l'esecuzione del programma
- § **insiemi** di coppie chiave-valore

```
reddito1 = { 'Marta': 200000, 'Luisa': 250000 } 1
reddito2 = { 'Luisa': 250000, 'Marta': 200000 } 2
                               3
print(reddito1 == reddito2) 4
                               5
for k in reddito1: 6
  print('reddito1',k) 7
                               8
for k in reddito2: 9
  print('reddito2',k) 10
```
True reddito1 Marta reddito1 Luisa reddito2 Luisa reddito2 Marta

# Esercizio: manipolazione di tabelle

#### Struttura di una tabella

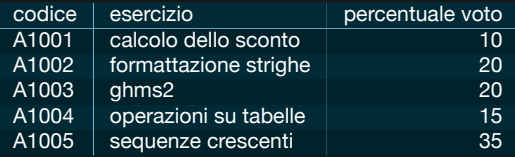

Una tabella di *N* colonne può essere realizzata attraverso un dizionario on *N* chiavi (e.g. codice, esercizio, percentuale voto). Dove ad ogni chiave è associata una lista di valori.

**Nota**: le liste devono avere la stessa lunghezza.

#### Esempio

```
tabella={} 1
tabella['codice']=["A1001" ,"A1002", "A1003" ,"A1004", " 2
 A1005"]
tabella['esercizio']=[ 3
 "calcolo dello sconto", 4
 "formattazione strighe", 5
 "ghms2", 6
 "operazioni su tabelle", 7
 "sequenze crescenti"] 8
tabella['percentuale voto']=[10,20,20,15,35] 9
print(tabella) 10
```

```
{'codice': ['A1001', 'A1002', 'A1003', 'A1004', 'A1005'],
 'esercizio': ['calcolo dello sconto', 'formattazione strighe', 'ghms2',
               'operazioni su tabelle', 'sequenze crescenti'],
 'percentuale voto': [10, 20, 20, 15, 35]}
```
#### Esercizio 10: tabella ben formata

La funzione benformata deve restituire **True** quando simultaneamente (a) l'input è tipo dict; (b) tutti i valori sono di tipo list; (c) queste liste hanno la stessa lunghezza. Restituisce **False** altrimenti.

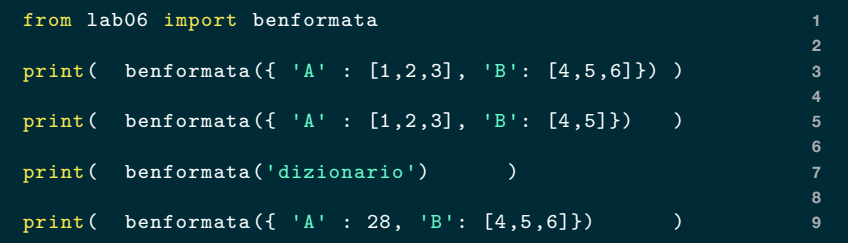

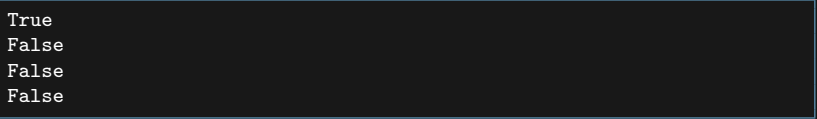

#### Esercizio 11: proiezione

Una proiezione di una tabella è una selezione delle sue colonne.

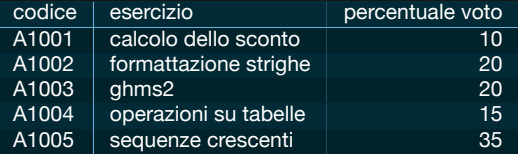

#### Due esempi di proiezione

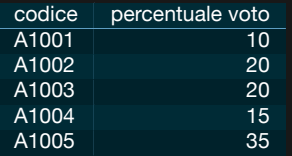

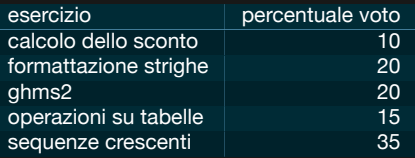

## Esercizio 11: proiezione (2)

Scrivere la funzione proiezione, tale che

proiezione(tabella,colonne)

restituisca una nuova tabella (codificata come dizionario di liste), contentente le colonne scelte. Oltretutto

- § colonne è una sequenza di chiavi
- § solleva TypeError se la tabella non è ben formata
- § solleva ValueError se una delle colonne richieste non è nella tabella.

#### Esercizio 11: proiezione (esempio)

from lab06 import proiezione **1 2** tabella={} **3** tabella['codice']=["A1001" ,"A1002", "A1003" ,"A1004", " **4** A1005"] tabella['esercizio']=[ **5** "calcolo dello sconto", **6** "formattazione strighe", **7** "ghms2", **8** "operazioni su tabelle", **9** "sequenze crescenti"] **10** tabella['percentuale voto']=[10,20,20,15,35] **11 12** print(proiezione(tabella ,['codice','percentuale voto'])) **13** print('') **14** print(proiezione(tabella ,['percentuale voto'])) **15**

{'codice': ['A1001', 'A1002', 'A1003', 'A1004', 'A1005'], 'percentuale voto': [10, 20, 20, 15, 35]}

{'percentuale voto': [10, 20, 20, 15, 35]}

#### **Esercitazione**

- 1. scrivere **un** programma python contenente
	- le funzioni che risolvono gli esercizi
	- nient'altro
	- il file deve chiamarsi lab06.py
- 2. scrivete le vostre funzioni nel file lab06.py
- 3. scaricate il file test test lab06.py
- 4. eseguite, nella cartella che contiene entrambi,

\$ python3 test\_lab06.py

5. migliorate fino a che non ottenete una cosa **COME**

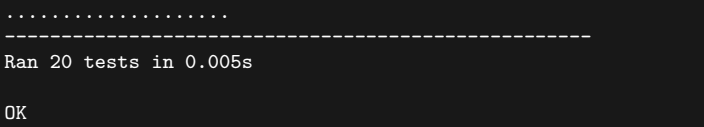